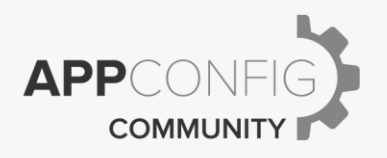

# Jira Server

## AppConfig Technical Capabilities

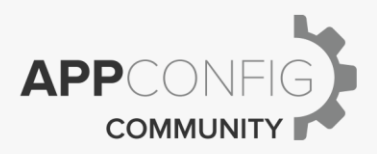

### **Introduction**

The following document describes the technical capabilities and deployment the native mobile Jira Server app to devices based on the best practices documented by the AppConfig Community. Reference EMM vendor specific setup documentation available on the AppConfig Community site for details on how to configure each of these capabilities with the EMM vendor of your choice.

#### **App Deployment**

EMM solutions have the capability to deploy native applications that live on the public app stores to devices. Operating systems such as iOS, Android, and Windows provide EMM vendors native built-in APIs as part of the MDM "Mobile Device Management" protocols documented by the operating systems to make this possible. Using this capability, the Jira Server app that is in the public app store can be installed automatically or via a self-service catalog with EMM platforms participating in AppConfig Community. Alternatively, some customers may choose to build a custom app built using the Force.com development platform. In this case, the resulting app will likely be deployed as an internal or inhouse app. EMM vendors participating in AppConfig Community have the capability to deploy these types of apps as well.

#### **App Configuration**

The Jira Server application requires end users to enter the base URL of the self-hosted Jira Server or Data Center instance they wish to log in to. EMM vendors participating in AppConfig Community have the ability to pre-populate the URLs so that the end user no longer has to input these values themselves. Please refer to the matrix below for more information.

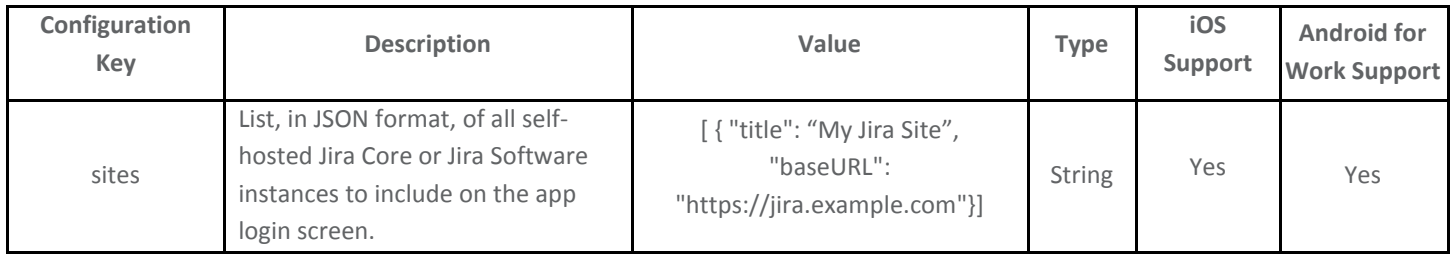

If your organization has more than one Jira site, you can list multiple sites as follows:

[ { "title": "My Jira Site", "baseURL": "https://jira.example.com"} , { "title": "Bug Tracker", "baseURL": "https://bugs.example.com"} ]

Users will also be able to manually enter a site URL.

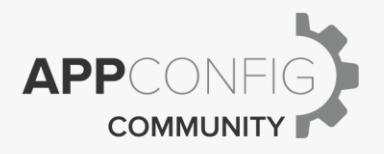

#### **App Tunnel**

EMM vendors who participate in AppConfig Community have the ability to enable native app tunneling features on supported mobile devices using a protocol called per-app VPN. Many EMM vendors provide customers a built-in perapp VPN or App Tunneling solution as part of the EMM offering, as well as integrate with  $3^{rd}$  party per-app VPN providers such as Cisco, Palo Alto Networks, F5, and Pulse Secure.